IPv6 Deployment Planning

Philip Smith <philip@nsrc.org> SANOG 29 Islamabad, Pakistan 23rd – 30th January 2017

#### Presentation Slides

p Will be available on

- n http://bgp4all.com/dokuwiki/conferences/
- And on the SANOG29 website

 $\square$  Feel free to ask questions any time

#### Introduction

- $\square$  Presentation introduces the high level planning considerations which any network operator needs to be aware of prior to deploying IPv6
- p Content applicable for:
	- **E** Business decision makers
	- **n** Network managers
	- **n** Network engineers
		- <sup>p</sup> Will also require implementation detail

## oenda

- 1. Goals
- 2. Network Assessment
- 3. Network Optimisation
- 4. Procuring IPv6 Address Space
- 5. IPv6 Address plan
- 6. Deployment
- 7. Seeking IPv6 Transit
- 8. Customers

# Goals

#### What do we want to achieve?

### Goals

#### p Ultimate aim is to provide IPv6 to our customers:

- $\blacksquare$  Customers = end users
- $\blacksquare$  Customers = content providers

p Strategy depends on network transport:

- **n** Native IP backbone
	- <sup>p</sup> Dual Stack is the solution
- MPLS backbone (tunnels)
	- <sup>p</sup> 6PE or 6VPE is the solution
	- <sup>p</sup> The core infrastructure will remain IPv4 only

#### Native IP Backbone

#### $\square$  Routers are the infrastructure

- **n** Customer connections connect to the native backbone
- **NO VPN** services provided using GRE, IPSEC, IPinIP etc
- **n** Providing IPv6 for customers means upgrading the native infrastructure to dual-stack

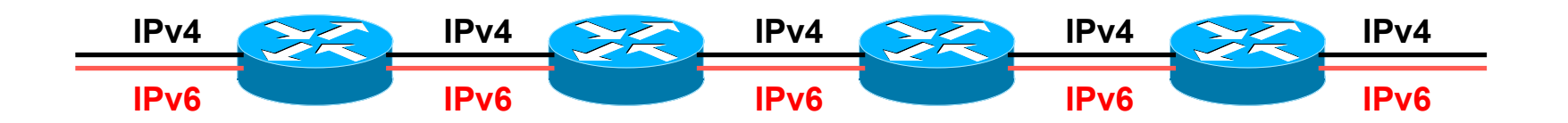

#### MPLS Backbone

#### $\square$  Routers are the infrastructure

- Public and Private network access provided within the MPLS cloud
- **n** The core network does NOT need to be IPv6 aware
- **n** IPv6 access provided by 6PE or 6VPE
- **n** Provider Edge routers need dual stack capability

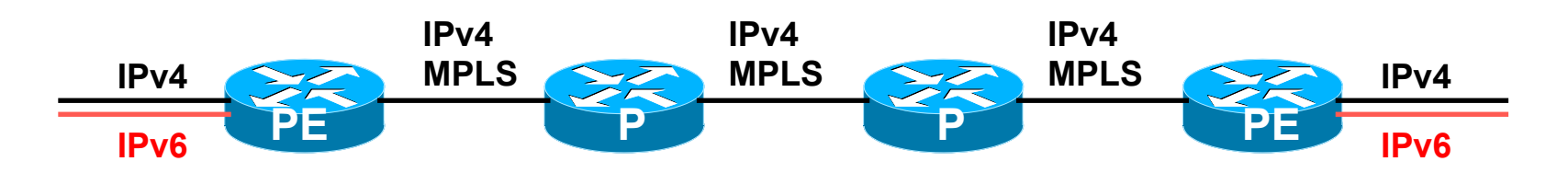

# Network Assessment

#### What can run IPv6 today, and what needs to be upgraded?

### Audit

#### □ First step in any deployment:

- **n** Review existing network infrastructure
- □ Primarily routers across backbone
	- **Perhaps also critical servers and services (but** not essential as initial focus is on routing infrastructure)

#### Process

#### p Analyse each location/PoP

#### p Document

- Router or any other L3 device
- **RAM** (installed and used)
- **Non-Volatile Configuration memory**
- **n** Software release versions
- **n** Most network operators already keep track of this info <sup>p</sup> If not, RANCID (www.shrubbery.net/rancid/) makes this very easy

#### $\square$  Sanity check

- **n** Check existing connectivity
- **Remove unused configuration**
- **n** Shutdown and clean up unused interfaces

### Software Issues (1)

- $\square$  Does the existing software have IPv6 support?
	- Yes: deployment is straightforward
	- No: investigate cost of upgrade
- □ Is a software upgrade available?
	- Yes: is hardware suitably specified?
	- **No: hardware replacement**
- p Implement software upgrade
	- Budget, purchase & schedule installation

### Software Issues (2)

#### $\square$  If existing software supports IPv6:

- Are deployed software versions consistent across infrastructure?
	- <sup>p</sup> Recommend maximum of two variations (easier troubleshooting, bug tolerance, etc)
- □ If existing software does not support IPv6:
	- Cost of upgrade to a version which does?
	- Testing for existing feature compatibility:
		- <sup>p</sup> A software image with IPv6 may have "lost" features required for the existing operational network

### Hardware Issues

p Can hardware specification be upgraded (eg RAM, NVRAM, etc)?

- **n** Yes: budget, purchase, installation
- No: hardware replacement
- p Hardware replacement:
	- Assess suitable replacement product
	- Analyse impact on operating network, existing services and customer

### Result

- □ Once the previous steps are completed, entire network is running IPv6 capable software
- □ Deployment of IPv6 can now begin

# Network Optimisation

#### Is the IPv4 network the best it can be?

### timisation

- p IPv4 networks have been deployed and operational for many years
	- **Nour network may fall into this category**
- p Optimisation means:
	- Does the interior routing protocol make sense?
	- Do all routing protocols have the latest best practices implemented?
	- **n** Are the IGP metrics set so that primary and backup paths operate as expected?

### Motivation for Optimisation

- p IPv6 deployment (apart from MPLS cores) will be dual stack
	- Which means sitting alongside existing IPv4 configurations
- p Aim is to avoid replicating IPv4 "shortcuts" or "mistakes" when deploying IPv6
	- **n** IPv6 configuration will **replicate** existing IPv4 configuration
- □ Improvements in routing protocol BCPs should be deployed and tested for IPv4
	- Take the opportunity to "modernise" the network

# Procuring IPv6 address space

Now we need addresses…

### Where to get IPv6 addresses

p Your upstream ISP

 $\n *Africa*\n$ 

- AfriNIC http://www.afrinic.net
- p Asia and the Pacific
	- APNIC http://www.apnic.net
- p North America
	- $\blacksquare$  ARIN http://www.arin.net
- p Latin America and the Caribbean
	- LACNIC http://www.lacnic.net

p Europe and Middle East

■ RIPE NCC – http://www.ripe.net/info/ncc

### Internet Registry Regions

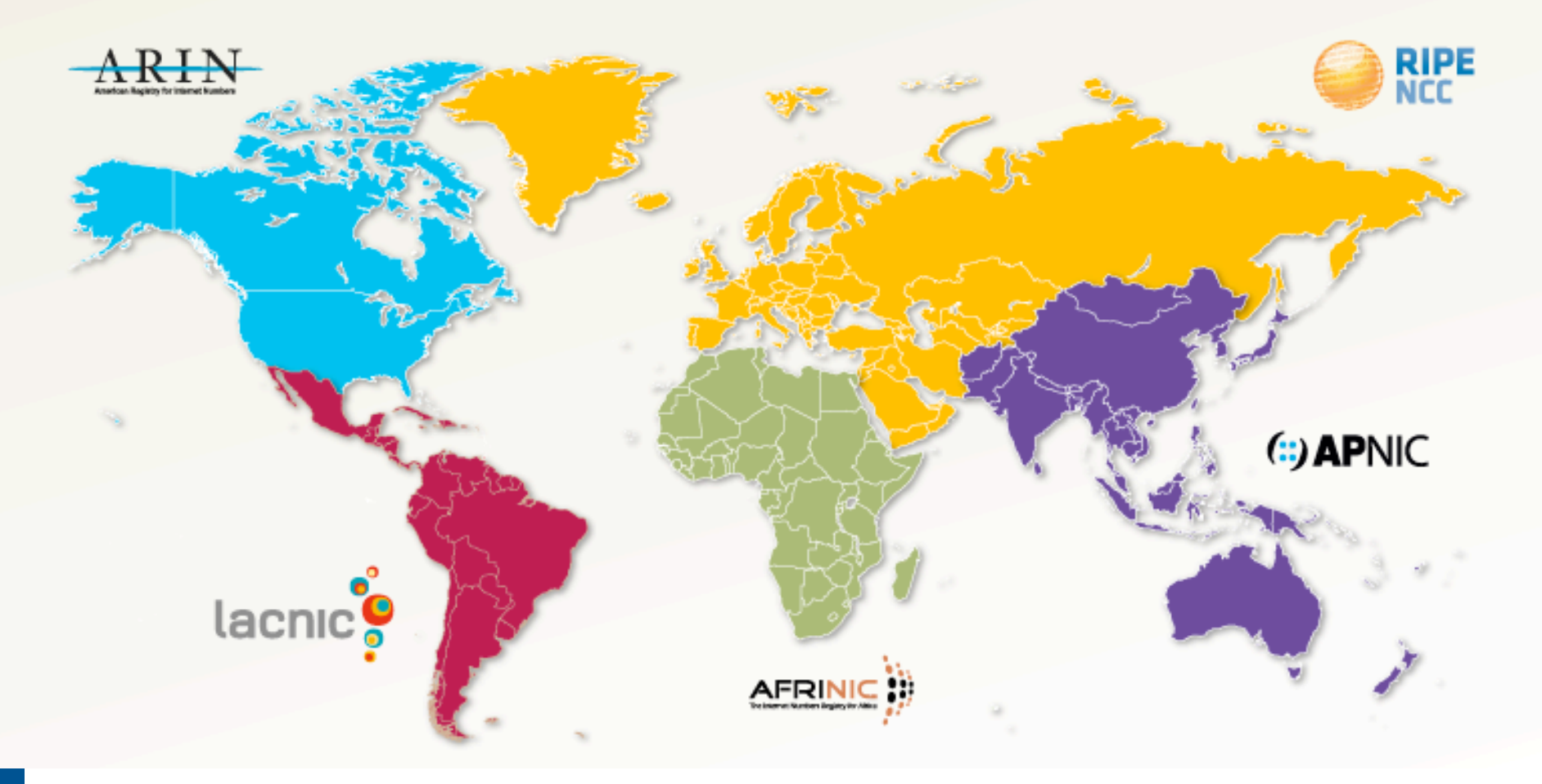

### Getting IPv6 address space (1)

- p If existing Regional Internet Registry account holder with an IPv4 allocation:
	- **Just ask for an IPv6 allocation and it will be given it** really is as simple as that!
- p Become a member of your Regional Internet Registry and get your own allocation
	- **n** Membership usually open to all network operators
	- **RIR specific details for IPv6 allocations are listed on the** individual RIR website
	- **n** Open to all organisations who are operating a network
	- Receive a  $/32$  (or larger if you will have more than 65k /48 assignments)

### Getting IPv6 address space (2)

#### □ From your upstream ISP

- Receive a /48 from upstream ISP's IPv6 address block
- Receive more than one  $/48$  if you have more than 65k subnets

#### p If you need to multihome:

- **Apply for a /48 assignment from your RIR**
- $\blacksquare$  Trying to multihome with provider's /48 will be operationally challenging

<sup>p</sup> Provider policies, filters, etc

## Address Planning

□ IPv6 address space available to each network operator is large compared with IPv4

- **Design a scalable plan**
- Be aware of industry current practices
- Separation of infrastructure and customer addressing is critical
- Distribution of address space according to function

### Addressing Plans – Infrastructure

- □ Network Operators should procure a /32 from their RIR
- p Address block for infrastructure
	- $\blacksquare$  /48 allows 65k subnets in the backbone
- □ Address block for router loop-back interfaces
	- Number all loopbacks out of one infrastructure /64
	- $\blacksquare$  /128 per loopback
- □ Point-to-point links
	- $\blacksquare$  /64 reserved for each, address as a /127
- p LANs
	- $\blacksquare$  /64 for each LAN

### Addressing Plans – Customer

#### □ Customers get one /48

- **I** Unless they have more than 65k subnets in which case they get a second /48 (and so on)
- p Industry standard for customer assignments today:
	- $\blacksquare$  /64 for just one LAN
	- $\blacksquare$  /56 for a small network
	- $\blacksquare$  /48 for a large network

### Addressing Tools

#### □ Examples of IP address planning tools:

- n NetDot netdot.uoregon.edu (recommended!!)
- OpenNetAdmin opennetadmin.com
- HaCi sourceforge.net/projects/haci
- **n** Racktables racktables.org
- IPAT nethead.de/index.php/ipat
- $\blacksquare$  freeipdb home.globalcrossing.net/~freeipdb/
- p Examples of IPv6 subnet calculators:
	- n ipv6gen code.google.com/p/ipv6gen/
	- sipcalc www.routemeister.net/projects/sipcalc/

# Deploying IPv6

#### Now we put it onto the network

### IPv6 Deployment

- p Number all the infrastructure interfaces according to the established addressing plan
	- No customers yet
- □ Secure routers and L3 devices for IPv6 access
- □ Enable IPv6 internal routing protocols
	- First IGP care needed not to break IPv4 connectivity
	- $\blacksquare$  iBGP should replicate IPv4 iBGP
- $\Box$  Check that operation compares with IPv4 operation
	- $\blacksquare$  Fix any problems in a dual stack network the protocols must function the same way

# Seeking IPv6 Transit

#### Hello World, I'd like to talk to you…

## Seeking Transit

p Most transit ISPs now offer native IPv6 transit

#### □ Next step is to decide:

■ To give transit business to those who will accept a dual stack connection

#### **or**

■ To stay with existing IPv4 provider and seek a tunnelled IPv6 transit from an IPv6 provider

### Dual Stack Transit Provider

#### p Fall into two categories:

- A. Those who sell you a pipe over which you send packets
- B. Those who sell you an IPv4 connection and charge extra to carry IPv6
- p ISPs in category A are much preferred to those in category B
- □ Charging extra for native IPv6 is absurd, given that this can be easily bypassed by tunnelling IPv6
	- IPv6 is simply protocol 41 in the range of IP protocol numbers

### Dual Stack Transit Provider

#### p Advantages:

- $\blacksquare$  Can align BGP policies for IPv4 and IPv6 perhaps making them more manageable
- $\blacksquare$  Saves money they charge you for bits on the wire, not their colour

#### p Disadvantages:

 $\blacksquare$  Not aware of any

### Separate IPv4 and IPv6 transit

- □ Retain transit from resolute IPv4-only provider
	- $\blacksquare$  You pay for your pipe at whatever \$ per Mbps
- □ Buy transit from an IPv6 provider
	- You pay for your pipe at whatever \$ per Mbps
- p Luck may uncover an IPv6 provider who provides transit for free
	- Getting more and more rare as more ISPs adopt IPv6

### Separate IPv4 and IPv6 transit

#### p Advantages:

- Not aware of any
- But perhaps situation is unavoidable as long as main IPv4 transit provider can't provide IPv6
- And could be a tool to leverage IPv4 transit provider to deploy IPv6 – or lose business

#### p Disadvantages:

- Do the \$\$ numbers add up for this option?
- Separate policies for IPv4 and IPv6 more to manage

# Customer Connections

Network is done, now let's connect paying customers…

### Customer Connections

- $\square$  Giving connectivity to customers is the biggest challenge facing all ISPs
- p Needs special care and attention, even updating of infrastructure and equipment
	- Cable/ADSL
	- n Dial
	- **n** Leased lines
	- **N** Wireless Broadband

### IPv6 to Broadband Customers

p Method 1: Use existing technology and CPE

- $\blacksquare$  This is the simplest option it looks and feels like existing IPv4 service
- $\blacksquare$  PPPOE + DHCPv6 PD
- Used by ISPs such as Internode (AU) and XS4ALL (NL)
- p Issues:
	- **n** IPv6 CPE are generally more expensive (not the "throwaway" consumer devices yet)
	- $\blacksquare$  Cheaper CPE have no IPv6 yet need to be replaced/ upgraded

### IPv6 to Broadband Customers

p Method 2: use 6rd

- $\blacksquare$  This is for when Broadband infrastructure cannot be upgraded to support IPv6
- **Used by ISPs such as FREE (FR)**
- **n** Example:
	- <sup>p</sup> 2001:db8:6000::/48 assigned to 6rd
	- <sup>p</sup> Customer gets 192.168.4.5/32 by DHCP for IPv4 link
	- <sup>p</sup> IPv6 addr is 2001:db8:6000:0405::/64 for their LAN (taking last 16 bits of IPv4 address)
	- <sup>p</sup> DHCPv6 PD can be used here too (eg to give /56s to customers)

p Issues:

■ All CPE needs to be replaced/upgraded to support 6rd

### IPv6 to Dialup Customers

p Use existing technology:

- **n** Most dialup access routers are easily upgradable to support IPv6
- **n** Service looks and feels like the IPv4 service
- **PPPv6 (with DHCPv6 PD perhaps)**
- CPE is usually PC or laptop (and most OSes have supported IPv6 for many years)
- Service already offered for several years by many ISPs

### IPv6 to Fixed Link Customers

p Use existing technology:

- Most access routers (PE) and Customer routers (CPE) are easily upgradeable or replaceable to include IPv6 support
- Service looks and feels like existing IPv4 service
- □ Configuration options:
	- **n** IPv6 unnumbered on point to point links (or address them)
	- **n** Static routes, subnet size according to business size
	- Or use BGP with private or public (multihomed) ASN
	- Whatever is done for IPv4 should be repeated for IPv6
- p Fixed link Customers are probably the easiest to roll IPv6 out to
	- Customer deploying IPv6 within their own networks is a separate discussion (rerun of this presentation!) 41

### IPv6 to Customers

- □ What about addressing? Here is a typical strategy:
	- **n** Mobile Device:
		- $\sqrt{64}$  = 1 subnet
	- **Home/Small Organisation:** 
		- $p = 256$  subnets
		- <sup>p</sup> Reserve the whole /48
	- **n** Enterprise/Large Organisation:
		- $p = 48 = 65536$  subnets

#### Customer Connections

□ What about customer end systems?

- **n** Is IPv6 available on all their computers and other network connected devices?
- How to migrate those which aren't?
- **How to educate customer operations staff**
- **No What about their CPE?**
- What about the link between your edge device and their CPE?
- What about security?

# Conclusion

We are done...!

### Conclusion

- □ When deploying IPv6 for the first time, a strategy and planning are of paramount importance
- □ Presentation has highlighted the steps in the planning and deployment process
	- $\blacksquare$  Variations on the theme are quite likely  $-$  there is no single correct way of proceeding

IPv6 Deployment Planning

Philip Smith <philip@nsrc.org> SANOG 29 Islamabad, Pakistan 23rd – 30th January 2017